# MAE 229 - Introdução à Probabilidade e Estatística II Resolução Lista 5

Professor: Pedro Morettin e Profa. Chang Chian

# Exercício 1

- (a) De uma forma geral, o desvio padrão é usado para medir a dispersão dentro de uma amostra, assim, se desejamos verificar se uma operação varia muito, devemos usar a variância ou o desvio padrão da amostra para a constatação desse fato.
- (b) Para este exercício, assumiremos um nível de confiança de  $\gamma = 0,95$ . Onze empregados foram amostrados segundo a tabela. Sabemos que 10 ·  $\frac{S^2}{2}$  $\frac{S}{\sigma^2} \sim \chi_{10}^2$ , em que  $S^2 = 10,05$  é a variância amostral e  $\sigma^2$  é a variância populacional. Neste contexto, o intervalo de confiança para  $\sigma^2$  é da forma  $IC(\sigma^2, 0.95) = \left(10 \frac{S^2}{\epsilon^2}\right)$  $\frac{S^2}{f_2}$ ; 10 $\frac{S^2}{f_1}$  $f_1$ ), em que  $P(Z < f_1) = 0,025$ e  $P(Z > f_2) = 0,025$  para  $Z \sim \chi_{10}^2$ . Como,  $f_1 = 3,25$  e  $f_2 = 20,48$ , temos que  $IC(\sigma^2, 0, 95) = (4, 91; 30, 95).$

# Exercício 2

(a) Denotando por X a variável aleatória que representa a porcentagem da receita familiar gasta com alimentação, queremos estimar a porcentagem média  $\mu$ . Neste caso, a estatística a ser utilizada é a média amostral  $\overline{X}$ . Sabemos que  $E(\overline{X}) = \mu$  e  $Var(\overline{X}) = \frac{\sigma^2}{\sigma^2}$  $\frac{n}{n}$ , sendo  $\sigma = Var(X)$  e n o tamanho da amostra. Supondo que X seja normalmente distribuída, um intervalo de confiança de 95% para  $\bar{X}$  é:

$$
IC(\mu;95\%) = ]\bar{X}-1,96\frac{\sigma}{\sqrt{n}}; \bar{X}+1,96\frac{\sigma}{\sqrt{n}}[.
$$

Note que neste caso não sabemos a variância populacional  $\sigma^2$  e  $n=16$  não é um tamanho de amostra grande, portanto, usaremos a variância amostral  $S^2$ . É possível demonstrar que:

$$
T = \frac{\sqrt{n}(\bar{X} - \mu)}{S} \sim t(n-1).
$$

Assim, para a construção de intervalos de confiança com grau de confiança  $\gamma$ , temos:

$$
P(-t_{\gamma} < T < t_{\gamma}) = \gamma,
$$

$$
IC(\bar{X}; \gamma) = \bar{X} \pm t_{\gamma} \frac{S}{\sqrt{n}}.
$$

Substituindo pelos valores observados  $\bar{X} = 41,5625, S^2 = 107,0625, n = 16$  e  $t_{95\%} =$ 1, 7531 (usando 15 graus de liberdade), encontramos o seguinte intervalo de confiança para a porcentagem média gasta com alimentação:

$$
IC(\bar{X}; 95\%) = ]37,0278;46,0972[.
$$

(b) Na item anterior, ao utilizar a estatística  $T \sim t(n-1)$ , supomos que a população seja normalmente distribuída, de variância desconhecida.

# Exercício 3

Desejamos testar, ao nível de significância  $\alpha = 0.05$ , a hipótese

$$
H_0: \sigma^2 = 25
$$
  

$$
H_1: \sigma^2 > 25,
$$

sabendo que temos  $n = 11$  barras de ferro com média  $\bar{x} = 263$  e  $S^2 = 48$ . Sabemos que  $T = \frac{(n-1)S^2}{2}$  $\frac{(-1)^5}{\sigma^2} \sim \chi^2(n-1)$  sob  $H_0$ . Então, a região crítica é da forma  $|f, +\infty|$ , em que  $P(T > f) = 0,05$ , ou seja,  $f = 18,31$ . Sob  $H_0$ , o valor da estatística T é 19,2. Como este valor pertence à região crítica, rejeitamos a hipótese nula e concluímos que as barras apresentam um desvio padrão maior que 5, ou seja, a afirmação do fabricante é falsa.

## Exercício 4

Denotando por X o tempo de permanência em anos dos economistas recém formados no primeiro emprego, assume-se que  $X \sim N(\mu, \sigma^2)$ , sendo ambos os parâmetros desconhecidos. Desejamos testar:

$$
H_0: \mu = 2
$$

$$
H_1: \mu \neq 2.
$$

Sabemos que a região crítica do teste é da forma  $RC = ] - \infty; -t_c[ \cup ]t_c; +\infty[$ , em que  $P(T > t_c) = \frac{\alpha}{2}$  e  $T = \frac{\sqrt{n}(\bar{X} - \mu)}{S}$  $\frac{1-\mu}{S} \sim t(n-1).$ 

Para uma amostra de tamanho  $n = 15$ , observou-se que  $\overline{X} = 2, 7$  e  $S = 1, 4$ . Usando o nível de significância  $\alpha = 0, 01$ , temos que  $t_c = 2, 9768$  para 14 graus de liberdade. Sob  $H_0$ , temos que  $T = 1,9365 \notin RC$ . Assim, não rejeitamos  $H_0$ , e podemos concluir que  $\mu = 2$  com base neste teste.

#### Exercício 5

Faremos o seguinte teste de aderência:

$$
H_0: p_1 = 0,656 \text{ e } p_2 = 0,093 \text{ e } p_3 = 0,093 \text{ e } p_4 = 0,158
$$
  

$$
H_1: \text{Ou } p_1 \neq 0,656 \text{ ou } p_2 \neq 0,093 \text{ ou } p_3 \neq 0,093 \text{ ou } p_4 \neq 0,158
$$

Em uma amostra de tamanho  $n = 197$ , foram observadas as seguintes frequências para os quatro animais:  $O_1 = 125$ ,  $O_2 = 18$ ,  $O_3 = 20$  e  $O_4 = 34$ . A tabela abaixo resume as frequências esperadas e observadas. Note que a frequência esperada para o categoria i é  $E_i = p_i \cdot 197, \ i = 1, 2, 3, 4.$ 

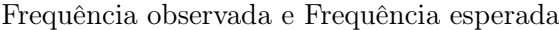

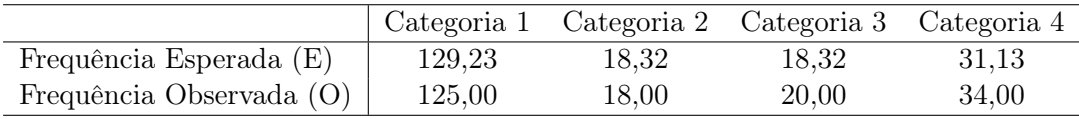

Para esse teste usaremos a estatística

$$
T = \sum_{i=1}^{s} \frac{(O_i - E_i)^2}{E_i},
$$

em que s é o número de classes (no caso quatro animais),  $O_i$  e  $E_i$  são as frequências observadas e esperadas de cada classe. Sabemos que  $T \sim \chi^2(s-1)$  (no caso teremos apenas 3 graus de liberdade).

Para esses dados, a estatística 
$$
T = \frac{(125 - 129, 23)^2}{129, 23} + \frac{(18 - 18, 32)^2}{18, 32} + \frac{(20 - 18, 32)^2}{18, 32} + \frac{(31, 13 - 34)^2}{31, 13} = 0,564.
$$

A região crítica é da forma  $|c,\infty|$  em que  $P(T > c) = \alpha$ . Como  $T \sim \chi^2(3)$ , e assumindo um nível de significância  $\alpha = 0.05$ , temos que a região crítica é  $[7, 82; \infty]$ . Como  $T = 0,564 \notin RC$ , não rejeitamos a hipótese nula, isto é, o modelo genético é adequado para os animais observados.

## Exercício 6

Neste exercício faremos um teste de aderência para verificar se os dados são de fato de uma distribuição normal. Como não sabemos os parâmetros populacionais, vamos testar a hipótese de que a distribuição dos dados é  $N(\bar{X}, S^2)$ . Para esses dados,  $\bar{X} = 27, 75$  e  $S^2 = 80, 69$ .

Calculamos os quartis teóricos usando os dados enunciados os quantis da normal padrão, dividindo os dados em quatro classes, cuja probabilidade de ocorrência é 0,25. Podemos notar que os valores esperados e observados são iguais.

Valores Observados e Esperados

| $\text{Classes}$ | $-\infty$ ; 21, 69   21, 69; 27, 75   27, 75; 33, 80 | $ 33, 80; +\infty $ | Total |
|------------------|------------------------------------------------------|---------------------|-------|
|                  |                                                      |                     |       |
|                  |                                                      |                     |       |

Para esse exercício, teríamos que

$$
T = \sum_{i=1}^{s} \frac{(O_i - E_i)^2}{E_i} \sim \chi^2(1),
$$

pois como não sabemos os parâmetros populacionais, ao invés de  $T \sim \chi^2(s-1)$ , sendo neste caso  $s = 4$  classes, teríamos que  $T \sim \chi^2(s-1-2)$ , uma vez que perdemos dois graus de liberdade ao usar parâmetros estimados da amostra. Usando os dados da tabela acima, obtemos

que  $T = 4, 4$ . O valor crítico c tal que  $P(\chi^2(1) > c) = 0, 05$  é  $c = 3, 85$ , logo rejeitamos a hipótese nula de que a distribuição é N(27, 75; 80, 69).

# Exercício 7

Desejamos testar

$$
H_0: X \sim \text{Poisson}(2, 57)
$$
  

$$
H_1: X \not\sim \text{Poisson}(2, 57)
$$

em que  $\hat{\lambda} = \bar{X} = 2.57$  e X é o número de clientes que chegam ao banco num intervalo de um minuto. Na tabela a frequência observada e a frequência esperada de intervalos com i clientes,  $i = 1, 2, 3, 5$  ou mais de 6 são mostrados. Os valores esperados são dados por  $E_i = np_i = 70p_i$ , onde  $p_i = P(X = i), i = 0, 1, ..., 7$ , segundo a distribuição de Poisson de parâmetro 2,57.

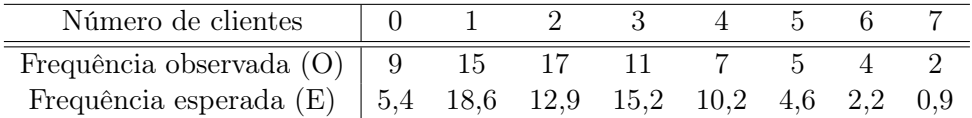

Distribuição acumulada observada e distribuição esperada

Sabemos que

$$
T = \sum_{i=1}^{s} \frac{(O_i - E_i)^2}{E_i} \sim \chi^2(n - 1 - 1), \text{ sob } H_0
$$

em que  $n = 8$  é o número de categorias na tabela. Note que retiramos um grau de liberdade adicional na distribuição da estatística, pois não conhecemos o parâmetros λ da população e usamos sua estimativa  $\lambda = \overline{X}$  no teste.

Como  $T \sim \chi^2(6)$  sob  $H_0$ , a região crítica é da forma ] $f, \infty$ [, em que  $P(Z > f) = 0,05$ com  $Z \sim \chi^2(6)$ , assumindo um nível de significância  $\alpha = 0,05$ .

Ou seja, a região crítica é  $]12,59;\infty[$ . Como  $T=9,42$ , não rejeitamos a hipótese nula, ou seja, o número de clientes que chegam na loja no intervalo de um minuto segue uma distribuição Poisson.

# Exercício 8

Para esse exercício faremos um teste de homogeneidade para determinar se as duas populações (uma submetida ao método convencional e a outra ao método novo de ensino) são iguais, isto é, queremos testar:

$$
H_0: P_1 = P_2 = P
$$

Para esse teste usaremos a estatística

$$
\chi^2 = \sum_{i=1}^r \sum_{j=1}^s \frac{(n_{ij} - n_{ij}^*)^2}{n_{ij}^*},
$$

em que  $n_{ij}$  é o valor observado para a classe  $j, j = 1, 2, ..., s$ e população  $i, i = 1, 2, ..., r$  e  $n_{ij}^*$  é o valor esperado para a classe j e população i sob  $H_0$ , sendo  $n_{ij}^* = \frac{n_{i.}n_{.j}}{n}$  $\frac{n}{n}$ . Note que  $n_i$  é o total da linha i,  $n_j$  é o total da coluna j e n é o total geral, equivalente à soma do

número de observações para todas as populações. Sob  $H_0$ , tem-se que  $\chi^2 \sim \chi^2(v)$ , sendo  $v = (r-1)(s-1).$ 

Para esse exercício, temos duas classes (Sucesso e Fracasso) e duas populações. As tabelas de frequências observadas e estimadas encontram-se abaixo:

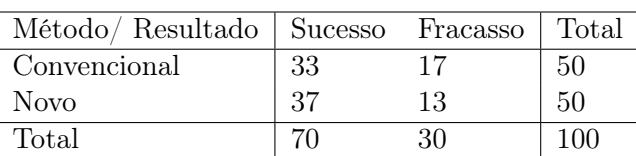

#### Valores Observados

#### Valores Esperados

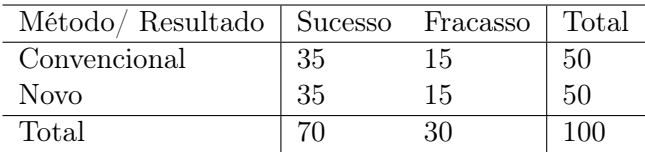

Sendo assim, temos que

$$
\chi^2 = \frac{(33-35)^2}{35} + \frac{(37-35)^2}{35} + \frac{(17-15)^2}{15} + \frac{(13-15)^2}{15} = 0,7619
$$

A região de rejeição do teste é tal que  $P(\chi^2(1) > c) = \alpha$ . (como trata-se de duas classes e duas populações, temos apenas  $(2-1)(2-1) = 1$  grau de liberdade). Para o nível de significância  $\alpha = 0, 05$ , temos que  $c = 3, 85$ . Como 0,7619 < 3,85, não rejeitamos  $H_0$ , concluindo que os métodos de ensino são equivalentes em termos de resultado.

# Exercício 9

Desejamos fazer o seguinte teste de homogeneidade:

 $H_0$ : Droga A é igualmente eficaz à droga B  $H_0$ : Droga A não é igualmente eficaz à droga B.

As frequências observadas e esperadas para cada uma das drogas são mostradas nas tabelas seguintes.

|         | Eficaz | Ineficaz | Total |
|---------|--------|----------|-------|
| Droga A | 55     | 25       |       |
| Droga B | 48     | 32       | ጻበ    |
| Total   | 103    |          |       |

Frequência observada

|         | Eficaz | Ineficaz | Total |
|---------|--------|----------|-------|
| Droga A | 51.50  | 28.50    | 80    |
| Droga B | 51.50  | 28.50    | 80    |
| Total   | 103    | 57       | 160   |

Frequência esperada

Para esse teste usaremos a estatística

$$
T = \sum_{i=1}^{s} \frac{(O_i - E_i)^2}{E_i},
$$

em que s é o número de classes (no caso duas),  $O_i$  e  $E_i$  são as frequências observadas e esperadas de cada classe. Sabemos que  $T \sim \chi^2(s-1)$  (no caso teremos apenas um grau de liberdade).

Para os dados em questão, observamos  $T = \frac{(51, 50 - 55)^2}{51, 50}$  $\frac{50-55)^2}{51,50}+\frac{(25-28,50)^2}{28,50}$  $\frac{(n-28,50)^2}{28,50} + \frac{(48-51,50)^2}{51,50}$  $\frac{0.95}{51,50}$  +  $(32 - 28, 50)^2$  $\frac{28,60}{28,50}$  = 1, 34. A região crítica é da forma ]c, +∞[ em que  $P(T > c) = 0,05$ . Como  $T \sim \chi^2(1)$ , e assumindo um nível de significância de  $\alpha = 0, 05$ , temos que a região crítica é  $]3,85,+\infty[.$  Como  $T=1,34 \notin RC$ , não rejeitamos a hipótese nula, ou seja, concluímos que a eficácia das duas drogas são semelhantes.

#### Exercício 10

Para esse exercício faremos um teste de independência entre uso do hospital e sexo do segurado. A hipótese neste caso é:

 $H_0: p_{ij} = p_{i} p_{j}$ , para todo par  $(i,j)$  $H_1: p_{ij} \neq p_i.p_{.j}$ , para algum par (i,j).

em que  $p_{ij}$  é a probabilidade de um indivíduo ser classificado nas categorias  $i, i = 1, ..., r$  e j,  $j = 1, ..., s$ , sendo que  $p_i = \sum_{i=1}^s p_{ij}$  e  $p_{.j} = \sum_{j=1}^r p_{ij}$  são as probabilidades marginais.

Para esse teste usaremos a estatística

$$
\chi^{2} = \sum_{i=1}^{r} \sum_{j=1}^{s} \frac{(n_{ij} - n_{ij}^{*})^{2}}{n_{ij}^{*}},
$$

em que  $n_{ij}$  é o valor observado para as categorias  $i e j e n_{ij}^*$  é o respectivo valor esperado. Note que  $n_{ij}^* = \frac{n_i n_j}{n_i}$  $\frac{n}{n}$ , sendo  $n_i$  o total da linha i,  $n_j$  o total da coluna j e n o total geral, equivalente à soma do número de observações para todas as populações.

No caso em questão, temos  $r = 2$  e  $s = 2$ . Portanto, sob  $H_0$ , temos que  $\chi^2 \sim \chi^2(1)$ . A região de rejeição é da forma  $|c, +\infty|$ , em que  $P(\chi^2(1) > c) = \alpha$ . Para  $\alpha = 0, 05$ , temos que  $c = 3, 85.$ 

Os valores observados e esperados encontram-se abaixo.

Valores Observados

|            | Homens | Mulheres | Total |
|------------|--------|----------|-------|
| Usaram     | 100    | 150      | 250   |
| Não Usaram | 900    | 850      | 1750  |
| Total      | 1000   | 1000     | 2000  |

### Valores Esperados

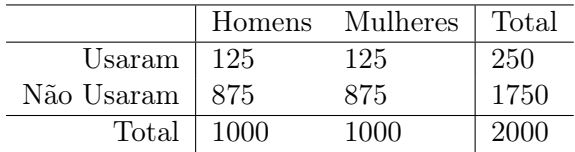

Usando os dados em questão, temos que  $\chi^2 = 11, 43 \in RC$ . Portanto, rejeitamos  $H_0$ , concluindo que uso do hospital e gênero do segurado não são independentes.

#### Exercício 11

Desejamos testar

$$
H_0: \rho = 0
$$
  

$$
H_1: \rho \neq 0
$$

em que ρ é a correlação populacional entre as notas de estatística e metodologia estatística.

Sabemos que  $T = r$  $\sqrt{n-2}$  $\frac{n-2}{1-r^2} \sim t(n-2)$ , em que r é a correlação amostral. Logo, a região crítica é da forma ] – ∞, f<sub>1</sub>[ ∪ ] f<sub>2</sub>, + ∞[ em que  $P(T < f_1) = 0,025$  e  $P(T > f_2) = 0,025$  com  $T \sim t(n-2)$ . Ou seja, a região crítica é  $]-\infty;-2,23[$  ∪  $]2,23;\infty[$ . Como  $T=2,37 \in RC$ , rejeitamos a hipótese nula, ou seja, existe uma correlação entre as disciplinas estatística e metodologia estatística.

Para construir o intervalo de confiança vamos utilizar a estatística

$$
\xi = \frac{1}{2} \cdot \ln\left(\frac{1+r}{1-r}\right)
$$

que tem uma distribuição muito próxima de uma normal  $N(\mu_{\xi},\sigma_{\xi}^2)$  sendo  $\mu_{\xi}=\frac{1}{2}$  $rac{1}{2}$ ·ln  $\left(\frac{1+\rho}{1-\rho}\right)$  $1-\rho$  $\setminus$ 

ou, de forma equivalente,  $\rho = \frac{e^{2\mu_{\xi}} - 1}{2\mu_{\xi} + 1}$  $\frac{e^{2\mu_{\xi}}+1}{e^{2\mu_{\xi}}+1}$ .

Considerando  $\sigma_{\xi}^2 = 1/2$ , vamos encontrar um intervalo de confiança para  $\mu_{\xi}$  com nível de confiança  $\gamma = 95\%$ . Esse intervalo é tal que

$$
P\left(\frac{\xi_1 - \mu_{\xi}}{\sqrt{1/2}} < \frac{\xi - \mu_{\xi}}{\sqrt{1/2}} < \frac{\xi_2 - \mu_{\xi}}{\sqrt{1/2}}\right) = 0,95
$$

ou seja, P(−1, 96 < Z < 1, 96) = 0, 95, com Z ∼ N(0, 1). Logo o intervalo para µ<sup>ξ</sup> é  $IC(\mu_{\xi}; 0, 95) = \xi \pm 1, 96\sqrt{1/2}.$ 

Para esses dados, temos que  $\xi = 0,694$ , logo o intervalo de confiança para  $\mu_{\xi}$  com  $\gamma = 0,95$ é  $IC(\mu_{\xi}; 0, 95) = ] -0, 693; 2, 08[$ .

Agora considere a função  $f(x) = \frac{e^{2x} - 1}{2x + 1}$  $\frac{c}{e^{2x}+1}$  e perceba que  $f(x)$  é uma função crescente (pois  $2x$ 

$$
f'(x) = \frac{4e^{2x}}{(e^{2x} + 1)^2} > 0
$$
 e  $f(\mu_{\xi}) = \rho$ .

Então, um intervalo de confiança para  $\rho$  com  $\gamma = 0.95$  é  $IC(\rho; 0.95) = |f(-0.69); f(2.08)|$ , isto é,  $IC(\rho, 0, 95) = ] -0.6; 0.97[$ .

# Exercício 12

Vamos proceder de forma semelhante ao Exercício 11, fazendo um teste para verificar se a correlação entre tempo e volume (ρ) é zero:

$$
H_0: \rho = 0
$$
  

$$
H_1: \rho \neq 0
$$

Sabemos que  $T = r$  $\sqrt{n-2}$  $\frac{n-2}{1-r^2} \sim t(n-2)$ , em que r é a correlação amostral. Logo, considerando um nível de confiança de 95%, a região crítica é da forma  $]-\infty, f_1[ \cup ]f_2, +\infty[$  em que  $P(T < f_1) = 0,025 \text{ e } P(Z > f_2) = 0,025 \text{ com } T \sim t(n-2).$ 

Ou seja, para esses dados, temos  $T \sim t(7)$ , e a região crítica é  $]-\infty; -2, 365[ \cup [2, 365; \infty[$ . Verificamos nos dados que o coeficiente de correlação amostral é  $r = 0,98$  e assim  $T = 12,85 \in$ RC. Logo, rejeitamos a hipótese nula, ou seja, existe uma correlação entre tempo de acondicionamento e volume de carga.

#### Exercício 13

- (a) O coeficiente de correlação amostral é  $r = 0, 76$ .
- (b) Desejamos testar

$$
H_0: \rho = 0
$$
  

$$
H_1: \rho \neq 0
$$

em que  $\rho$  é a correlação populacional entre os salários do homem e da mulher. Sabemos que a estatística  $T = r$  $\sqrt{8}$  $\frac{0}{1-r^2} \sim t(8)$ . Logo, a região crítica é da forma ] – ∞,  $f_1[ \cup ]f_2, \infty[$  em que  $P(T < f_1) = 0,025$  e  $P(T > f_2) = 0,025$  com  $T \sim t_8$ . Ou seja, a região crítica é  $]-\infty; -2, 306[ \cup ]2, 306; \infty[$ .

Como  $T = 3,29 \in RC$ , rejeitamos a hipótese nula, ou seja, há um correlação linear diferente de zero entre o salário dos cônjuges.

(c) Como visto no exercício 11, primeiro temos que ter um intervalo de confiança de 95% para  $\mu_{\xi} = \frac{1}{2}$  $rac{1}{2} \cdot ln\left(\frac{1+\rho}{1-\rho}\right)$  $1-\rho$ ), que é  $IC(\mu_{\xi}; 0, 95) = \xi \pm 1, 96\sqrt{1/2}.$ Para esses dados, temos que  $\xi = \frac{1}{2}$  $rac{1}{2}$ ·ln  $\left(\frac{1+r}{1-r}\right)$  $1 - r$  $= 0,993$  (usando o coeficiente correlação

amostral estimado no item a), logo o intervalo de confiança para  $\mu_{\xi}$  com  $\gamma = 0.95$  é  $IC(\mu_{\xi}; 0, 95) = ] -0, 393; 2, 379].$ 

Então, utilizando a fórmula inversa para obter ρ, um intervalo de confiança para ρ com  $\gamma = 0,95 \in IC(\rho; 0,95) = [f(-0,39); f(2,38)]$ , isto é,  $IC(\rho, 0,95) = [-0,374; 0,983]$ .